## **Oracle® Revenue Management and Billing Cloud Services**

Release 7

Authentication SAML Configuration Guide Revision 1.0

F24199-01 November, 2019

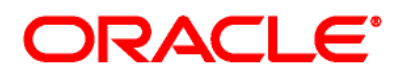

Oracle Revenue Management and Billing Cloud Services Authentication SAML Configuration Guide

F24199-01

#### **Copyright Notice**

Copyright © 2019, Oracle and/or its affiliates. All rights reserved.

#### **Trademark Notice**

Oracle, Java, JD Edwards, PeopleSoft, and Siebel are registered trademarks of Oracle Corporation and/or its affiliates. Other names may be trademarks of their respective owners.

Intel and Intel Xeon are trademarks or registered trademarks of Intel Corporation. All SPARC trademarks are used under license and are trademarks or registered trademarks of SPARC International, Inc. AMD, Opteron, the AMD logo, and the AMD Opteron logo are trademarks or registered trademarks of Advanced Micro Devices. UNIX is a registered trademark of The Open Group.

#### **License Restrictions Warranty/Consequential Damages Disclaimer**

This software and related documentation are provided under a license agreement containing restrictions on use and disclosure, and are protected by intellectual property laws. Except as expressly permitted in your license agreement or allowed by law, you may not use, copy, reproduce, translate, broadcast, modify, license, transmit, distribute, exhibit, perform, publish, or display any part, in any form, or by any means. Reverse engineering, disassembly, or de-compilation of this software, unless required by law for interoperability, is prohibited.

#### **Warranty Disclaimer**

The information contained herein is subject to change without notice and is not warranted to be errorfree. If you find any errors, please report them to us in writing.

#### **Restricted Rights Notice**

If this software or related documentation is delivered to the U.S. Government or anyone licensing it on behalf of the U.S. Government, the following notice is applicable:

#### U.S. GOVERNMENT RIGHTS

Oracle programs, including any operating system, integrated software, any programs installed on the hardware, documentation, and/or technical data delivered to U.S. Government end users are "commercial computer software" or "commercial technical data" pursuant to the applicable Federal Acquisition Regulation and agency-specific supplemental regulations. As such, use, duplication, disclosure, modification, and adaptation of the programs, including any operating system, integrated software, any programs installed on the hardware, documentation, and/or technical data shall be subject to license terms and restrictions as mentioned in Oracle License Agreement, and to the extent applicable, the additional rights set forth in FAR 52.227-19, Commercial Computer Software--Restricted Rights (June 1987). No other rights are granted to the U.S. Government.

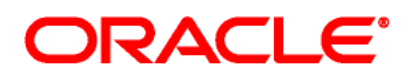

#### **Hazardous Applications Notice**

This software is developed for general use in a variety of information management applications. It is not developed or intended for use in any inherently dangerous applications, including applications that may create a risk of personal injury. If you use this software in dangerous applications, then you shall be responsible to take all appropriate fail-safe, backup, redundancy, and other measures to ensure the safe use of this software. Oracle Corporation and its affiliates disclaim any liability for any damages caused by use of this software in dangerous applications.

### **Third Party Content, Products, and Services Disclaimer**

This software and documentation may provide access to or information on content, products, and services from third parties. Oracle Corporation and its affiliates are not responsible for and expressly disclaim all warranties of any kind with respect to third party content, products, and services unless otherwise set forth in an applicable agreement between you and Oracle. Oracle Corporation and its affiliates will not be responsible for any loss, costs, or damages incurred due to your access to or use of third party content, products, or services.

# **Preface**

### **About This Document**

This document provides details of ORMB cloud federated identity to configure SSO (Single Sign On) with SAML2.0 token. This document will help you to understand how to configure federated identity with SAML2.0 for Oracle Revenue Management and Billing (ORMB) cloud service.

### **Intended Audience**

This document is intended for customers using Oracle Revenue Management and Billing (ORMB) cloud service and assumes that you have administrative privileges on the host where you want to install the software.

# **Contents**

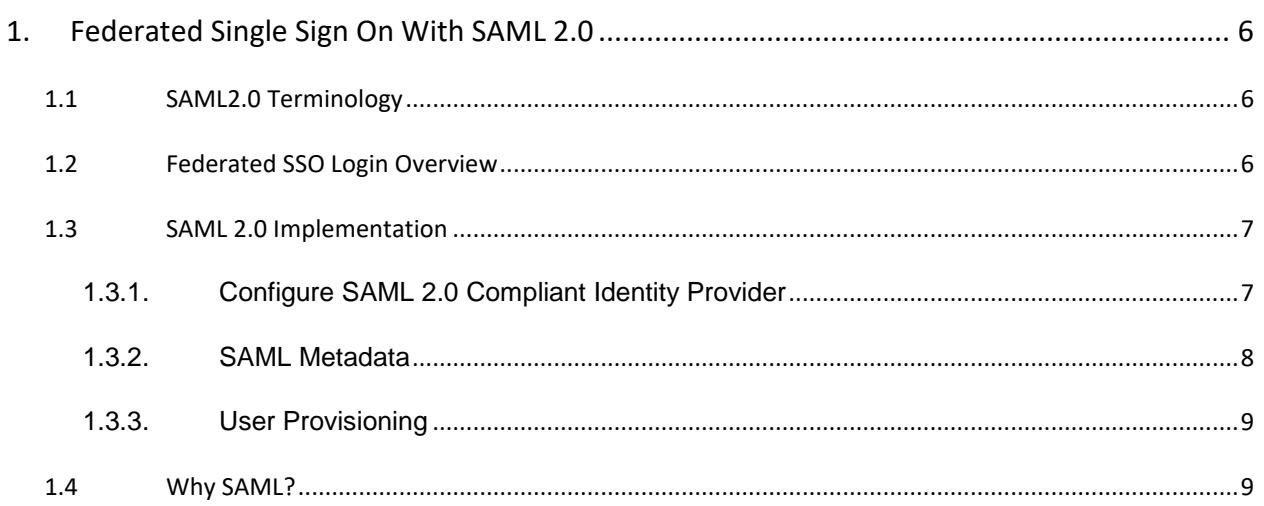

# <span id="page-5-0"></span>**1. Federated Single Sign On With SAML 2.0**

Federated single sign-on (SSO) standards such as SAML 2.0 provide secure mechanisms for passing credentials and related information between different web applications that have their own authorization and authentication systems. SAML 2.0 is an open standard developed by the OASIS Security Services Technical Committee. The SAML 2.0 protocol has seen significant success, gaining momentum in financial services, higher education, government, and other industry segments. All major web-access management vendors have implemented SAML 2.0 support.

SAML 2.0-compliant web applications exchange user credential information using SAML assertions. SAML assertion is an XML document that contains trusted statements about a subject including, for example, a username and privileges. SAML assertions are digitally signed to ensure their authenticity.

## <span id="page-5-1"></span>**1.1 SAML2.0 Terminology**

The SAML 2.0 specification provides a [Web Browser SSO Profile,](http://en.wikipedia.org/wiki/SAML_2.0#Web_Browser_SSO_Profile) which describes how web applications can achieve Single Sign On. Following are the main players in SAML:

- **Client** This is how the user is interacting with the Resource Server, like a web application being served through a web browser.
- **Identity Provider (Authorization Server)** This server owns the user identities and credentials, and authenticates the user.
- **SAML token** The term SAML token refers to SAML Assertion, often compressed, encoded, possibly encrypted. [SAML Assertion](http://en.wikipedia.org/wiki/Security_Assertion_Markup_Language#SAML_Assertions) is just an XML node with certain elements.
- **Metadata***:* Metadata defines how SAML 2.0 shares configuration information between two communicating entities. You can access and share the Access Manager Metadata information with the federated application. You can also access and share the federated application metadata with Access Manager.

## <span id="page-5-2"></span>**1.2 Federated SSO Login Overview**

With federated login, an external Identity provider (IDP), such as an on premise corporate login system, is used to authenticate the user's Id and password and, if successful, a token (SAML assertion) is generated by the IDP and used to grant access to the target application.

The login process is as follows:

- 1. User accesses the ORMB application through the OHS URL. OHS redirects the flow to the application server.
- 2. The application server determines that the user has not been authenticated and creates a SAML 2.0 request, and responds back with a redirect (302) to the configured Identity provider (IDP) through the browser.
- 3. The IDP is invoked with the SAML request and if the user is not authenticated, it challenges the user with a login prompt.
- 4. The IDP authenticates the user and responds with a SAML 2.0 assertion, which includes the authenticated user data.
- 5. The browser sends the SAML response to the application server.
- 6. The Application server validates the assertion, create an SSO session and login to the ORMB application.

Refer to the image below to for better understanding of Screen Login flow:

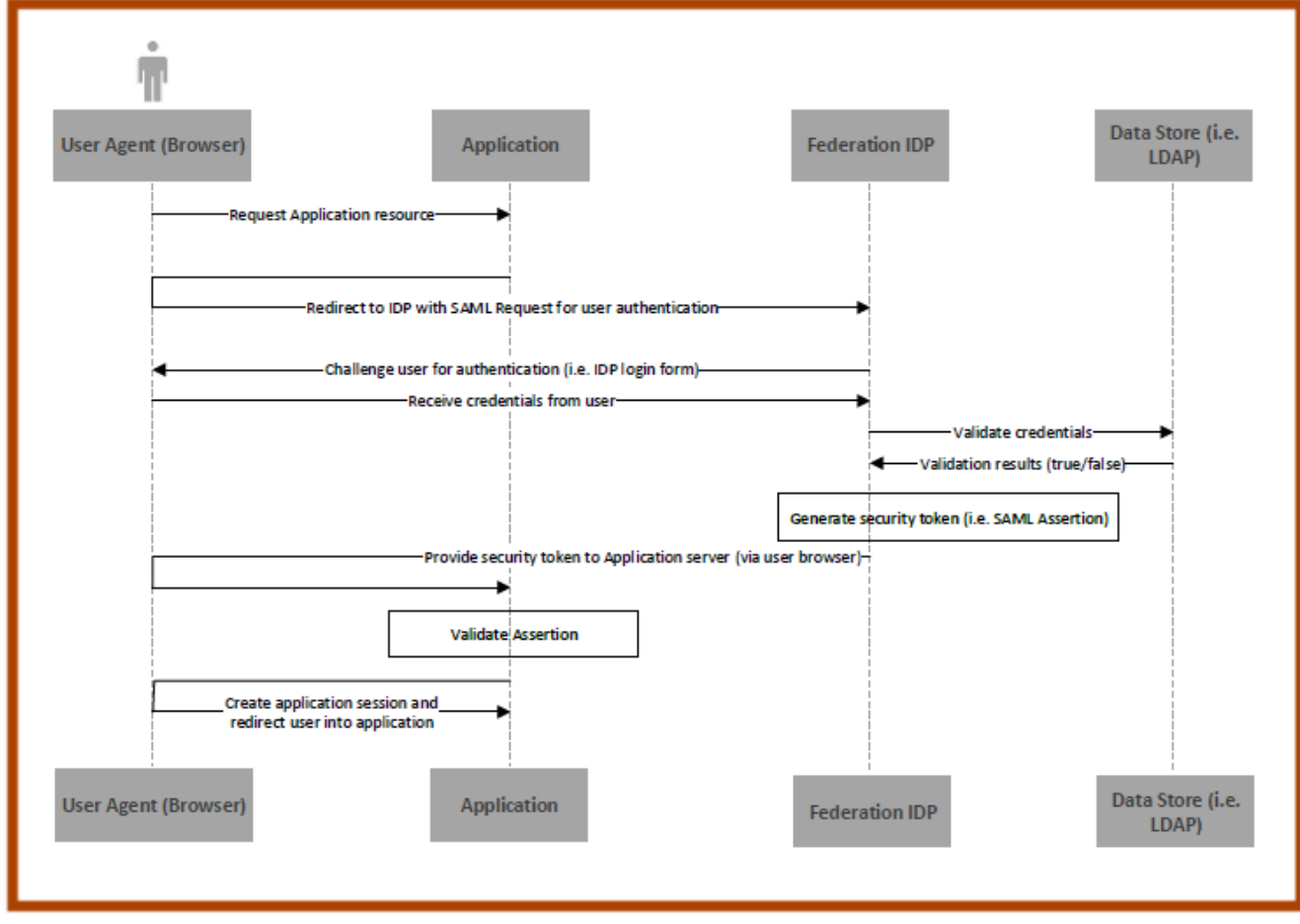

Fig 1: Screen Login Flow

### <span id="page-6-0"></span>**1.3 SAML 2.0 Implementation**

External Identity Provider (IP) handles the sign-in process and eventually provide the authentication to ORMB application users. Users are authenticated through SAML Assertion. Any changes you perform on Premise accounts (namely first name, last name, and email) is synced back to the ORMB account through external REST services. The only user data necessary for ORMB is a user id for each user, the user's first name, last name and email. ORMB does not store passwords.

### <span id="page-6-1"></span>**1.3.1. Configure SAML 2.0 Compliant Identity Provider**

This section contains guidelines on how to configure SAML 2.0 Identity Provider to federate with ORMB application server to enable Single Sign-On access to one or more ORMB cloud services using the SAML 2.0 protocol. The SAML 2.0 relying party for ORMB cloud service used in this scenario is IDCS.

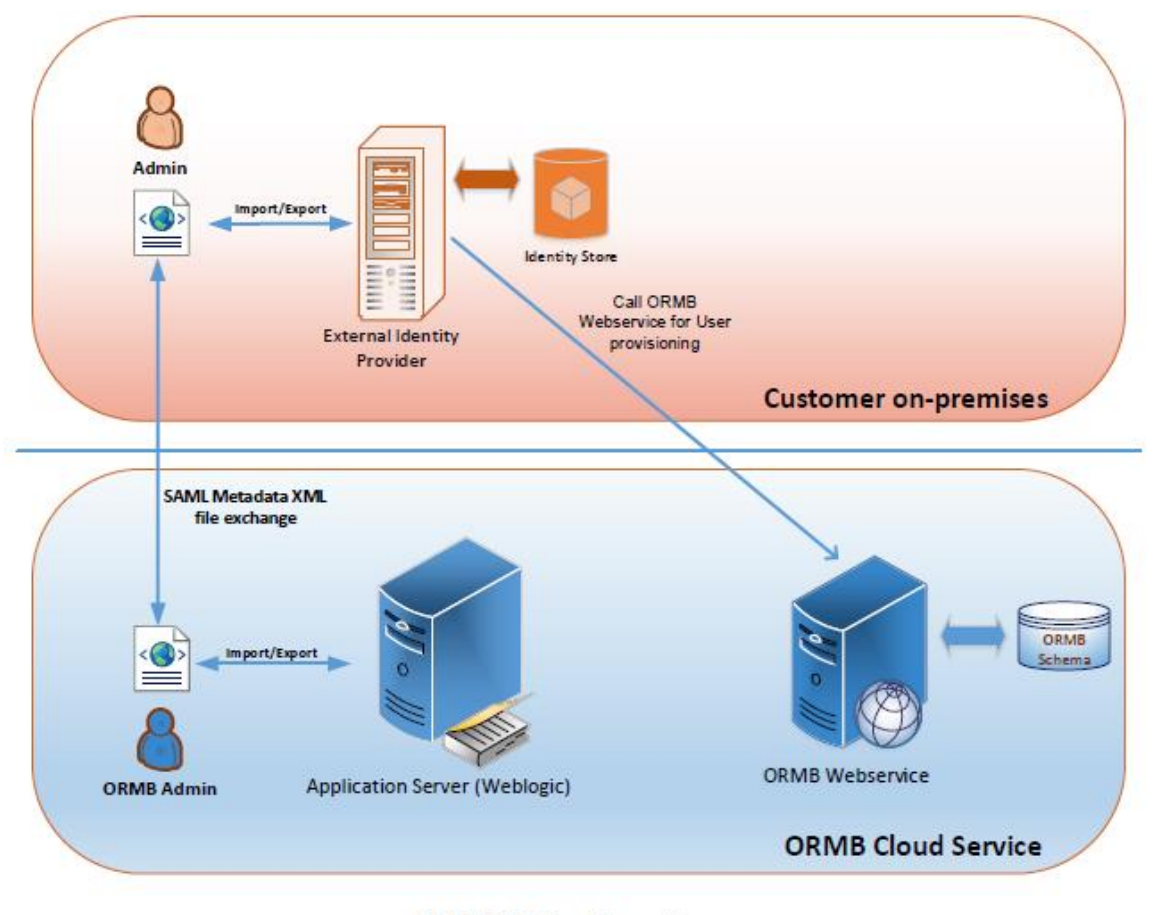

**SAML 2.0 Configuration** 

Fig2: SAML Configuration

### <span id="page-7-0"></span>**1.3.2. SAML Metadata**

SAML 2.0 Identity Provider adheres to information about the ORMB relying party. Application server publishes metadata. IDP imports ORMB's SAML metadata and thereby exchange public keys, IP addresses and communication information. Thus, ORMB application server provides you with the SAML metadata XML file, including the correct X509 certificates. It is recommended that you always import the latest ORMB metadata when configuring SAML 2.0 identity provider.

The following image shows a sample SAML2.0 metadata XML:

| $\langle$ ?xml version="1.0"?><br><md:entitydescriptor <br="" entityid="https://&lt;br&gt;CNHIc4OmOjQBvZX7YmgTbvEnnhammanhammanhammanhammanhammanhammanhammanhammanhammanhammanhammanhammanhammanhammanh&lt;br&gt;xmlns:x500=" urn:oasis:names:tc:saml:2.0:profiles:attribute:x500"="" validuntil="2027-07-30T11:32:05Z" xmlns:saml="urn:oasis:names:tc:SAML:2.0:assertion">xmlns:query="urn:oasis:names:tc:SAML:metadata:ext:query" xmlns:ns10="urn:oasis:names:tc:SAML:profiles:v1metadata"<br/>xmlns:mdext="urn:oasis:names:tc:SAML:metadata:extension" xmlns:mdattr="urn:oasis:names:tc:SAML:metadata:attribute" xmlns:enc="http://www.w3.org/2001/04/xmlenc#"<br/>xmlns:dsig="http://www.w3.org/2000/09/xmldsig#"xmlns:md="urn:oasis:names:tc:SAML:2.0:metadata"&gt;<br/>- <dsig:signature><br/><math>-</math> <dsig:signedinfo<math>&gt;<br/><dsig:canonicalizationmethod algorithm="http://www.w3.org/2001/10/xml-exc-c14n#"></dsig:canonicalizationmethod><br/><dsig:signaturemethod algorithm="http://www.w3.org/2000/09/xmldsig#rsa-sha1"></dsig:signaturemethod><br/><dsig:reference <="" del="" uri="#id-CNHIc4OmOjQBvZX7Y&lt;del&gt;m.g.da.com aliadiaraa aqraam">&gt;<br/>- <dsig:transforms><br/><dsig:transform algorithm="http://www.w3.org/2000/09/xmldsig#enveloped-signature"></dsig:transform><br/><dsig:transform algorithm="http://www.w3.org/2001/10/xml-exc-c14n#"></dsig:transform><br/></dsig:transforms><br/><dsig:digestmethod algorithm="http://www.w3.org/2000/09/xmldsig#sha1"></dsig:digestmethod></dsig:reference></dsig:signedinfo<math></dsig:signature></md:entitydescriptor> | " cacheDuration="P30DT0H0M0S" ID="id- |
|----------------------------------------------------------------------------------------------------|---------------------------------------|
| <br><br><dsig:signaturevalue>ZPVT+I193BC9hGQAVB8IM+YKEKU1XxO8sb7N/0z7LHNGkfDyP0v+MFdniCZ44aeWKBplklUZK1mbXio2N7h36kN9+CVm+dH2NF6<br/>- <dsig:keyinfo><br/><math>-</math> <dsig:x509data><br/><dsig:x509certificate>MIIB+DCCAWGqAwIBAqIBCjANBqkqhkiG9w0BAQQFADAhMR8wHQYDVQQDExZtdW0wMGJqaC5pbi5vcmFpood1z2cmp7x21compqmm1cm<br/></dsig:x509certificate></dsig:x509data><br/></dsig:keyinfo><br/><br/>+ <md:idpssodescriptor protocolsupportenumeration="urn:oasis:names:tc:SAML:2.0:protocol" wantauthnrequestssigned="false"><br/>+ <md:attributeauthoritydescriptor protocolsupportenumeration="urn:oasis:names:tc:SAML:2.0:protocol"><br/>+ <md:spssodescriptor authnrequestssigned="true" protocolsupportenumeration="urn:oasis:names:tc:SAML:2.0:protocol" wantassertionssigned="true"><br/>+ <md:roledescriptor protocolsupportenumeration="urn:oasis:names:tc:SAML:2.0:protocol" wantassertionssigned="true" xsi:type="query:AttributeQueryDescriptorType"></md:roledescriptor></md:spssodescriptor></md:attributeauthoritydescriptor></md:idpssodescriptor></dsig:signaturevalue>                                                                                                    |                                       |
|                                                                                                    |                                       |

Fig 3: Sample SAML Metadata XML

Please note that the metadata XML varies from server to server.

### <span id="page-8-0"></span>**1.3.3. User Provisioning**

For user provisioning, external identity server must compatible with JWT. Customer needs to create users into ORMB application through REST services. For detailed instructions on how to do this, refer to the document: R7\_REST\_Services\_Federated\_Identity\_Configuration.doc. User must be present in ORMB application.

### <span id="page-8-1"></span>**1.4 Why SAML?**

The benefits of SAML include:

- **Platform neutrality:** SAML abstracts the security framework away from platform architectures and particular vendor implementations. Making security more independent of application logic is an important principle of Service-Oriented Architecture.
- **Loose coupling of directories**: SAML does not require user information to be maintained and synchronized between directories.
- **Improved online experience for end users:** SAML enables Single Sign-On by allowing users to authenticate at an Identity Provider and then access service providers without additional authentication. Additionally, identity federation (linking of multiple identities) with SAML allows for a better-customized user experience at each service while promoting privacy.